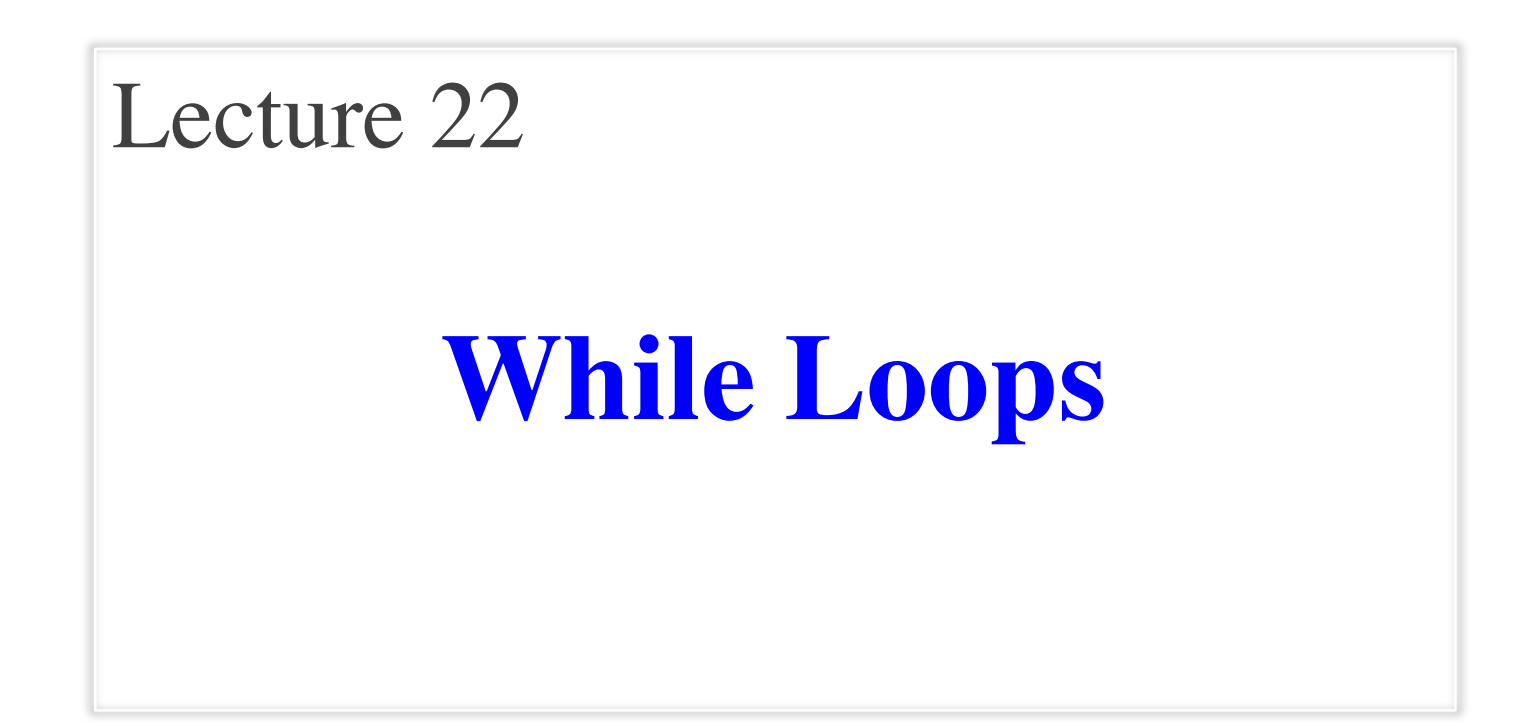

# **Announcements for This Lecture**

#### **Assignments Prelim 2**

- A5 is now graded
	- Will be returned in lab
	- § **Mean**: 51 **Median**: 53
	- § **Std Dev**: 5.4
	- § **Passing Grade**: 30
- A6 due next Thursday
	- Dataset should be done
	- § Cluster hopefully started
	- § Delay all else to weekend

- Thursday, 7:30-9pm
	- § A–J (Uris G01)
	- § K–Z (Statler Aud)
	- § SDS received e-mail
- **Make-up** still up in air
	- § Only if submitted conflict
	- Will receive e-mail from us
- Graded by the weekend
	- § Returned early next week

# **Recall: For Loops**

# Print contents of seq  $x = seq[0]$ print x  $x = seq[1]$ print x

```
...
```

```
x = seq(len(seq)-1]print x
```
#### **The for-loop:**

**for** x in seq: print x

- Key Concepts
	- § **loop sequence:** seq
	- § **loop variable**: x
	- § **body**: print x
	- Also called **repetend**

# **for-loops: Beyond Sequences**

- Work on *iterable* objects
	- Object with an *ordered collection* of data
	- This includes sequences
	- § But also much more
- **Examples**:
	- § Text Files (built-in)
	- Web pages (urllib2)
- **2110**: learn to design custom iterable objects

#### **def** blanklines(fname): """Return: # blank lines in file fname Precondition: fname is a string""" # open makes a file object  $file = open('myfile.txt')$ # Accumulator  $count = 0$ **for** line **in** file: # line is a string **if** len(line) ==  $0:$  # line is blank  $count = count + 1$ f.close() # close file when done

**return** count

# **Important Concept in CS: Doing Things Repeatedly**

- 1. Process each item in a sequence
	- Compute aggregate statistics for such as the mean, median, stand for x in sequence: process x
	- Send everyone in a Facebook group an appointment time

for x in range(n):

do next thing

- 2. Perform *n* trials or get *n* samples.
	- A4: draw a triangle six times to  $n$
	- Run a protein-folding simulation
- 3. Do something an unknown number of times **????**
	- CUAUV team, vehicle keeps moving until reached its goal

# **Beyond Sequences: The while-loop**

#### while  $\le$ condition >:

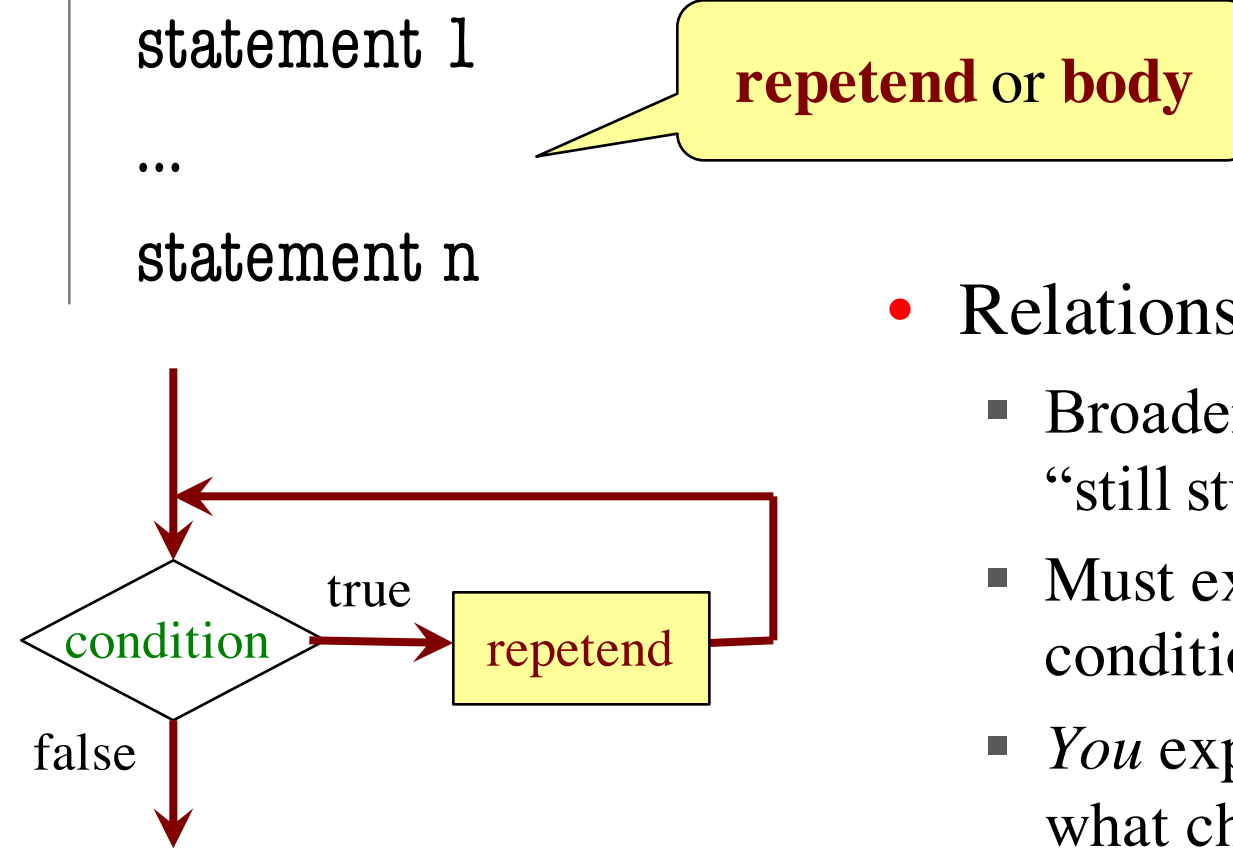

- Relationship to for-loop
	- § Broader notion of "still stuff to do"
	- Must explicitly ensure condition becomes false
	- § *You* explicitly manage what changes per iteration

# **While -Loops and Flow**

**print** 'Before while'  $count = 0$  $i = 0$ **while**  $i < 3$ : **print** 'Start loop ' +str ( i )  $count = count + i$  $i = i + 1$ **print** 'End loop ' **print** 'After while '

Output: Before while Start loop 0 End loop Start loop 1 End loop Start loop 2 End loop After while

#### **while Versus for**

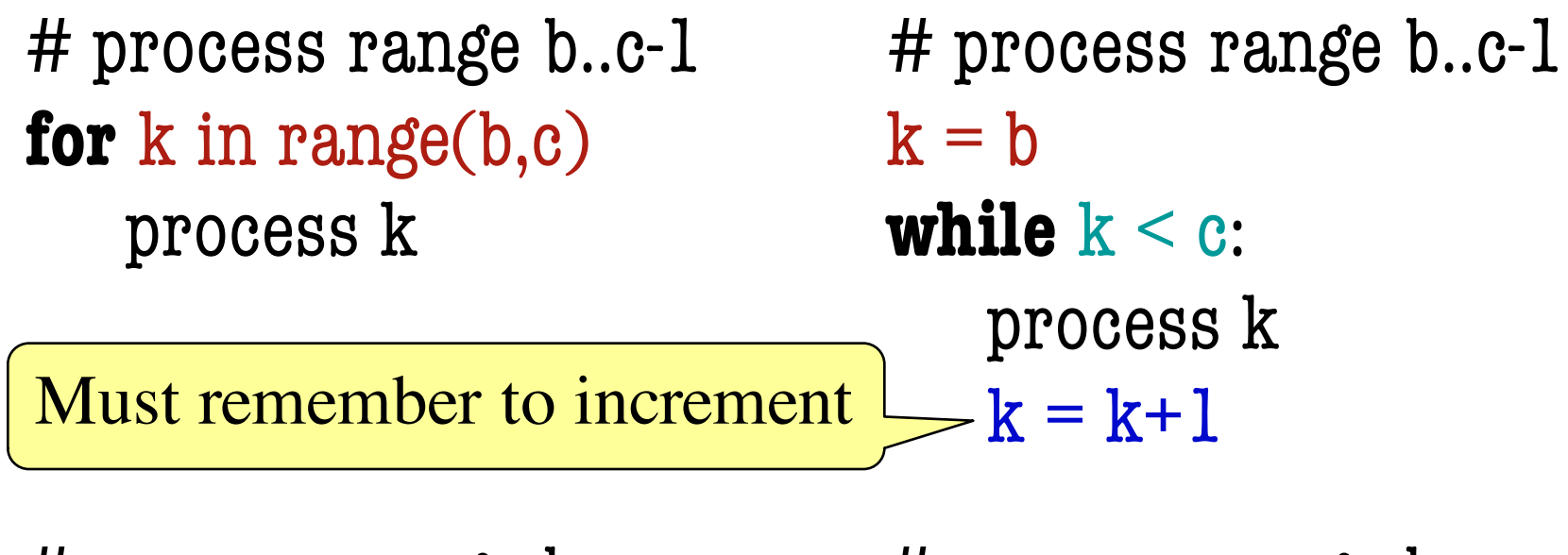

# process range b..c **for** k in range(b,c+1) process k

# process range b..c  $k = b$ **while**  $k \leq c$ : process k  $k = k+1$ 

## **Range Notation**

- $m \cdot n$  is a range containing  $n+1-m$  values
	-
	-
	-
	-
	- $\blacksquare$  2..1 contains ???

What does 2..1 contain?

• 2..5 contains 2, 3, 4, 5. Contains  $5+1-2=4$  values

• 2..4 contains 2, 3, 4. Contains  $4+1-2=3$  values

- 2..3 contains 2, 3. Contains  $3+1-2=2$  values
- 2..2 contains 2. Contains  $2+1-2=1$  values

A: nothing B: 2,1 C: 1 D: 2 E: something else

# **Range Notation**

- m.n is a range containing  $n+1-m$  values
	-
	-
	-
	-
	- $\blacksquare$  2...1 contains ???
- 2..5 contains 2, 3, 4, 5. Contains  $5+1-2=4$  values
- 2..4 contains 2, 3, 4. Contains  $4+1-2=3$  values
- 2..3 contains 2, 3. Contains  $3+1-2=2$  values
- 2..2 contains 2. Contains  $2+1-2=1$  values

- The notation  $m.n$ , always implies that  $m \leq n+1$ 
	- § So you can assume that even if we do not say it
	- **Figure 1** If  $m = n+1$ , the range has 0 values

#### **while Versus for**

#### # incr seq elements **for** k in range(len(seq)):  $seq[k] = seq[k]+1$

Makes a **second** list.

# incr seq elements  $k = 0$ **while**  $k < len(\text{seq})$ :  $seg[k] = seq[k]+1$  $k = k+1$ 

while is more flexible, but requires more code to use

# **Patterns for Processing Integers**

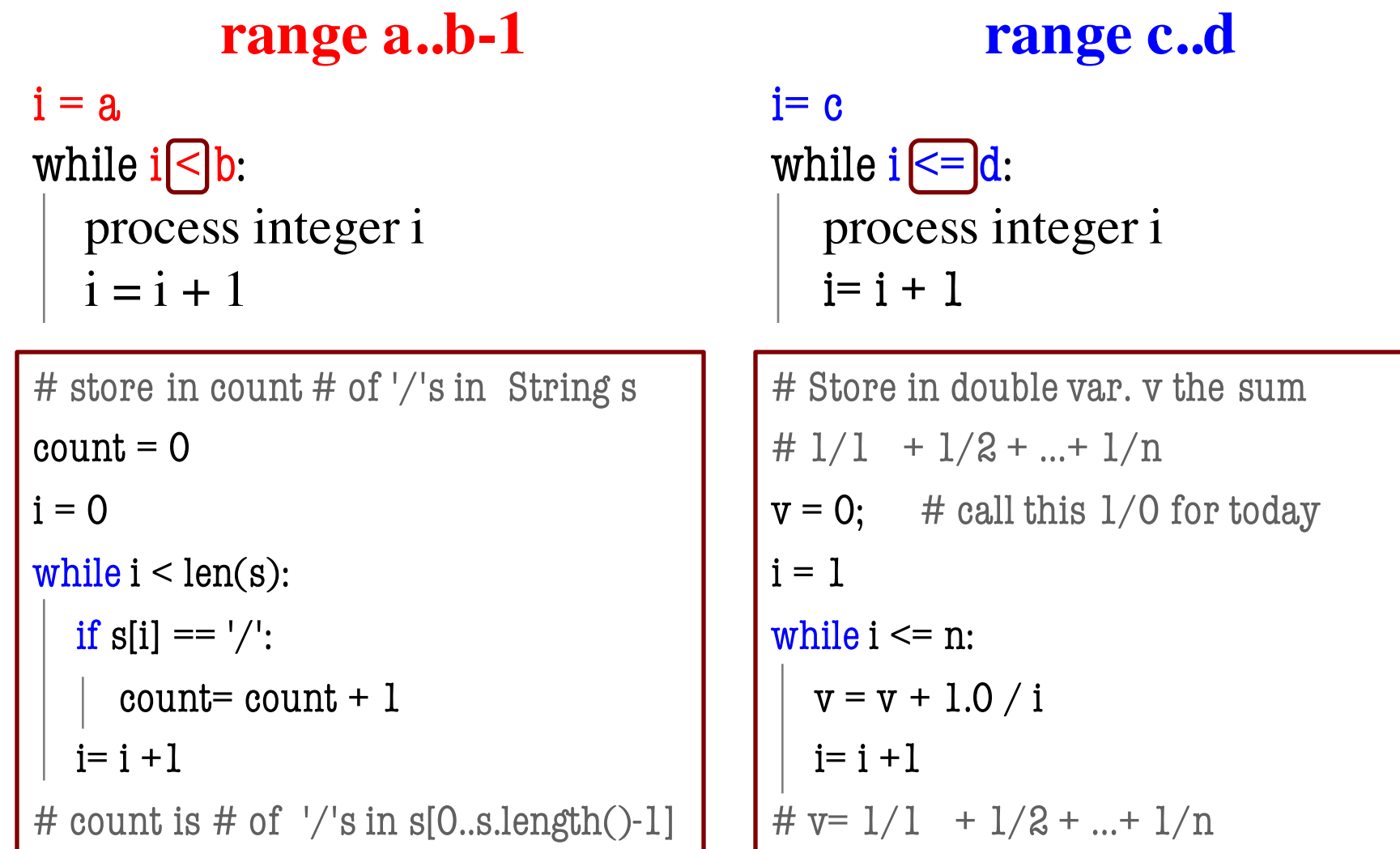

## **while Versus for**

```
# table of squares to N
seg = []n = floor(sqrt(N)) + 1for k in range(n):
   seq.append(k*k)
```

```
# table of squares to N
seg = []k = 0while k^*k < N:
   seq.append(k*k)k = k+1
```
A for-loop requires that you know where to stop the loop **ahead of time** 

A while loop can use complex expressions to check if the loop is done

#### **while Versus for**

Fibonacci numbers:  $F_{0} = 1$ 

$$
F_1 = 1
$$
  
F<sub>n</sub> = F<sub>n-1</sub> + F<sub>n-2</sub>

# Table of n Fibonacci nums  $fib = [1, 1]$ 

**for**  $k$  in range $(2, n)$ :

 $fib.append(fib[-1] + fib[-2])$ 

Sometimes you do not use the loop variable at all

# Table of n Fibonacci nums  $fib = [1, 1]$ **while**  $len(fib) < n$ :  $fib.append(fib[-1] + fib[-2])$ 

Do not need to have a loop variable if you don't need one

Great for when you must **modify** the loop variable

```
# Remove all 3's from list t
i = 0while i < len(t):
  # no 3's in t[0..i–1]
  if t[i] == 3:
     del t[i]
  else:
     i = i+1
```
# Remove all 3's from list t **while** 3 in t: t.remove(3)

Great for when you must **modify** the loop variable

```
# Remove all 3's from list t
i = 0while i < len(t):
   # no 3's in t[0..i-1]if t[i] == 3:
     del t[i]
   else:
     i \neq 1Stopping 
                 point keeps 
                 changing.
```
# Remove all 3's from list t **while** 3 in t: t.remove(3)

The stopping condition is not a numerical counter this time. Simplifies code a lot.

- Want square root of *c*
	- Make poly  $f(x) = x^2-c$
	- Want root of the poly (*x* such that  $f(x)$  is 0)
- Use **Newton's Method**
	- $x_0 = \text{GUESS} (c/2?)$

$$
x_{n+1} = x_n - f(x_n)/f'(x_n)
$$
  
=  $x_n - (x_nx_n-c)/(2x_n)$   
=  $x_n - x_n/2 + c/2x_n$   
=  $x_n/2 + c/2x_n$ 

■ Stop when  $x_n$  good enough

#### **def** sqrt(c):

"""Return: square root of c Uses Newton's method Pre:  $c \ge 0$  (int or float)"""  $x = c/2$ # Check for convergence **while**  $abs(x*x - c) > 1e-6$ : # Get  $x_{n+1}$  from  $x_n$  $X = X / 2 + c / (2 * x)$ 

#### **return** x

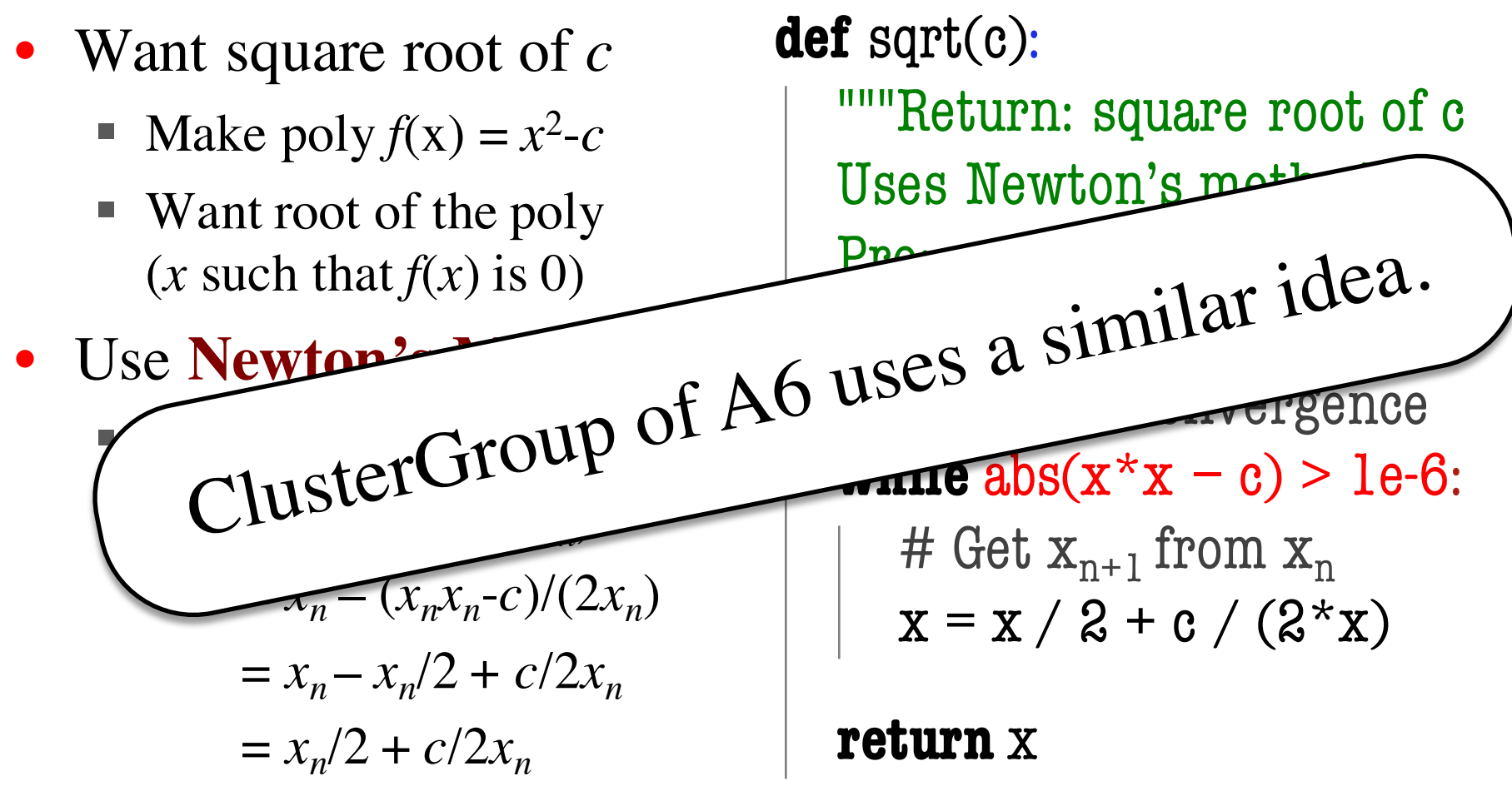

Stop when  $x_n$  good enough

#### **Recall Lab 9**

Welcome to CS 1110 Blackjack. Rules: Face cards are 10 points. Aces are 11 points. All other cards are at face value.

Your hand: 2 of Spades 10 of Clubs

Dealer's hand: 5 of Clubs Type h for new card, s to stop: Play until player **stops** or **busts**

#### **Recall Lab 9**

Welcome to CS 1110 Blackjack. Rules: Face cards are 10 points. Aces are 11 points. All other cards are at face value.

Your hand: 2 of Spades 10 of Clubs

How do we design a complex while-loop like this one?

Dealer's hand: 5 of Clubs

Play until player **stops** or **busts**

Type h for new card, s to stop:

# **Some Important Terminology**

- **assertion**: true-false statement placed in a program to *assert* that it is true at that point
	- § Can either be a **comment**, or an **assert** command
- **invariant**: assertion supposed to "always" be true
	- § If temporarily invalidated, must make it true again
	- **Example:** class invariants and class methods
- **loop invariant**: assertion supposed to be true before and after each iteration of the loop
- **iteration of a loop**: one execution of its body

#### **Assertions versus Asserts**

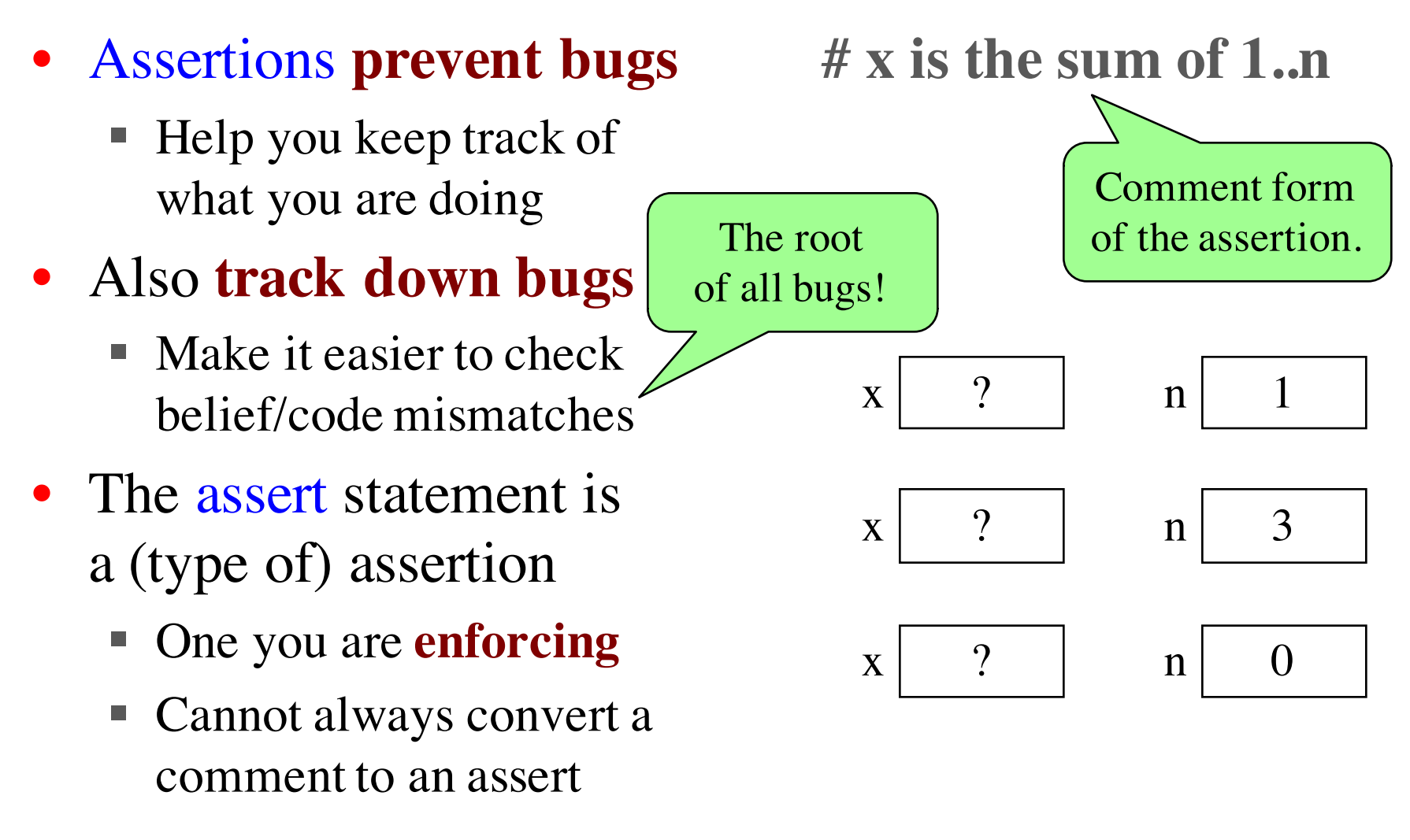

# **Preconditions & Postconditions**

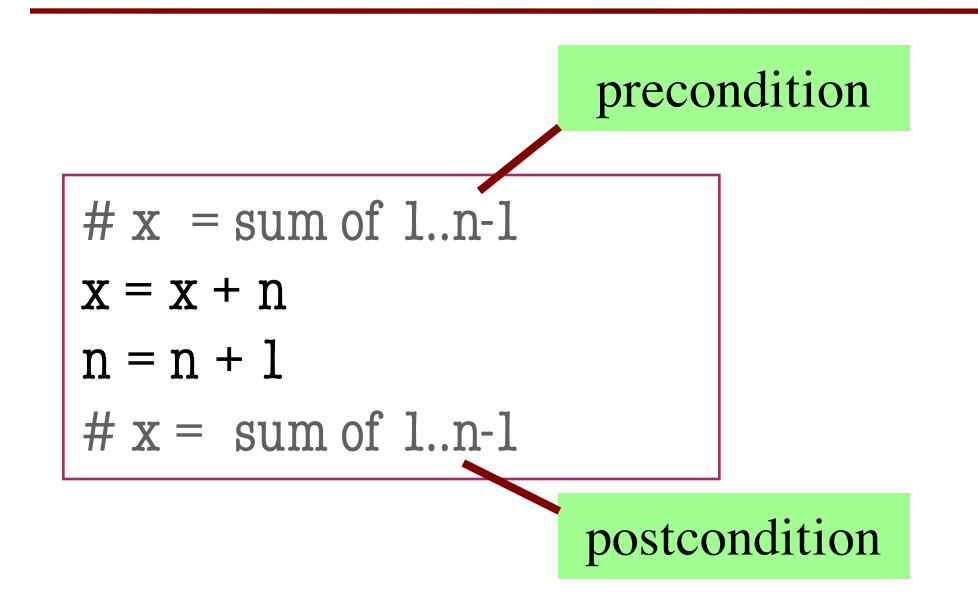

1 2 3 4 5 6 7 8 x contains the sum of these (6)

n

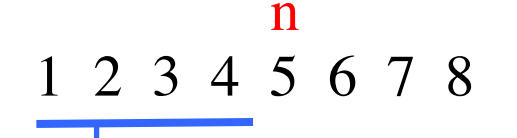

- **Precondition:** assertion placed before a segment
- **Postcondition:** assertion placed after a segment

x contains the sum of these (10)

**Relationship Between Two**

If precondition is true, then postcondition will be true

## **Preconditions & Postconditions**

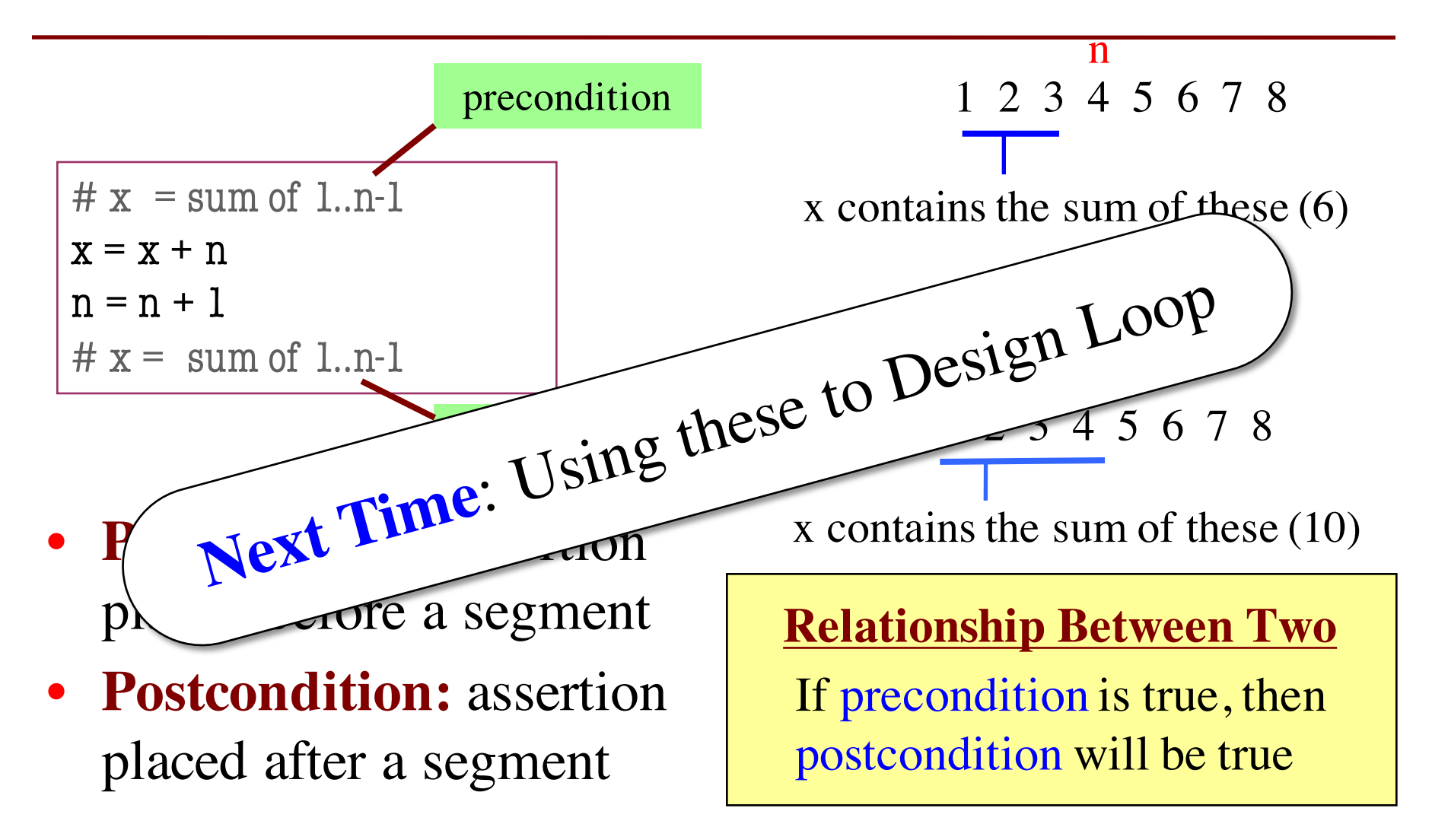